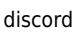

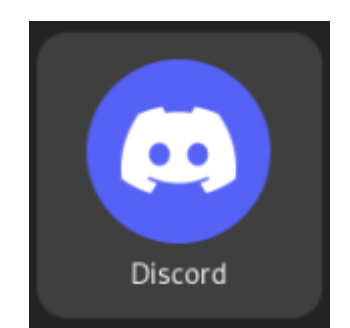

**Discord** est une plateforme de communication en ligne qui permet aux utilisateurs de discuter par messages, voix et vidéo. C'est une application populaire pour les joueurs, mais elle est également utilisée par des groupes de personnes pour discuter de divers sujets. **Discord** offre une variété de fonctionnalités telles que la création de serveurs, de canaux de discussion, de salons vocaux, de salons de discussion en direct et la possibilité de partager des fichiers, des images et des liens. Il existe également des bots pour automatiser certaines tâches, des rôles et des permissions pour gérer les utilisateurs et les canaux, ainsi que des fonctionnalités de personnalisation pour les utilisateurs et les serveurs. **Discord** est disponible sur différentes plateformes, y compris les ordinateurs de bureau, les smartphones et les tablettes.

**Discord** n'est pas open source. Le code source de Discord n'est pas disponible publiquement, ce qui signifie que les utilisateurs ne peuvent pas le modifier ou le distribuer eux-mêmes. Cela contraste avec d'autres applications de communication similaires telles que [riot,](https://www.abonnel.fr/informatique/linux/applications/riot) qui est une application de messagerie open source basée sur la technologie **Matrix**. Cependant, **Discord** dispose d'une API (interface de programmation d'application) qui permet aux développeurs de créer des bots et des extensions pour la plateforme. Ces bots et extensions peuvent utiliser les fonctionnalités de **Discord** pour automatiser des tâches ou ajouter des fonctionnalités supplémentaires à l'application.

## **Installer Discord sous Red-hat / Cent OS / Fedora**

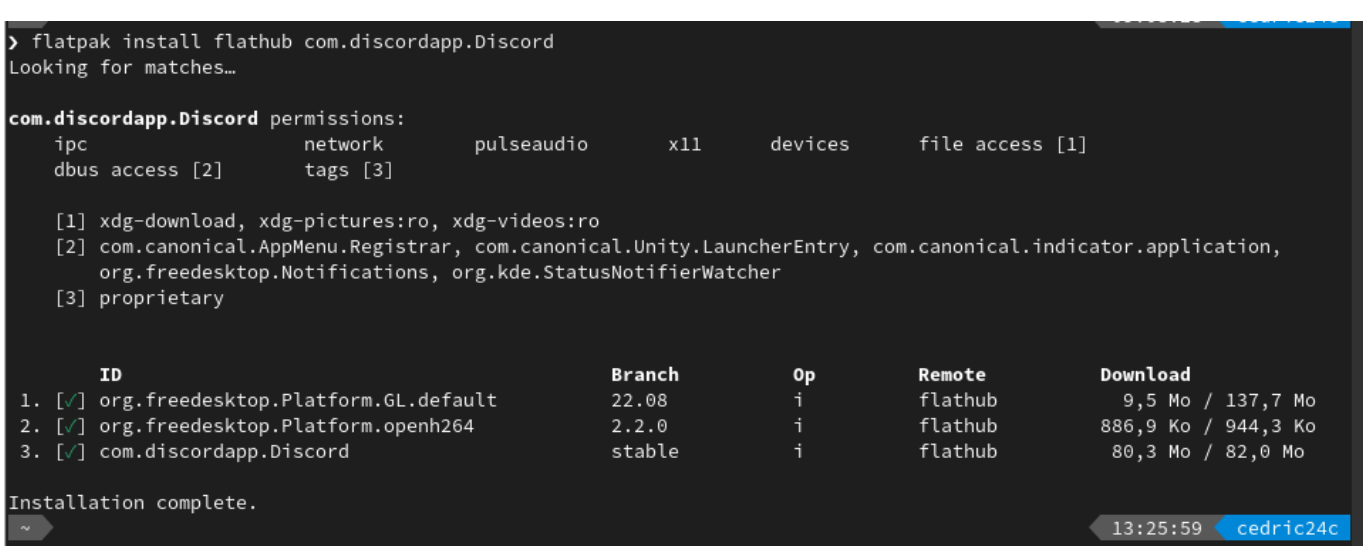

Ajouter un nouveau référentiel (ou dépôt) à **Flatpak** :

```
flatpak remote-add --if-not-exists flathub
https://flathub.org/repo/flathub.flatpakrepo
```
Cette commande ajoute le référentiel **Flathub** à la liste des référentiels **Flatpak** disponibles sur votre système. **Flathub** est un référentiel populaire qui contient des applications **Flatpak** pré-compilées pour une grande variété de distributions Linux.

Le paramètre –if-not-exists indique à Flatpak de ne pas ajouter le référentiel si celui-ci est déjà présent sur le système.

–

Installer Discord à partir du référentiel **Flathub** à l'aide du gestionnaire de paquets **Flatpak** :

flatpak install flathub com.discordapp.Discord

**Flatpak** télécharge l'application **Discord** depuis **Flathub** et installe toutes les dépendances requises pour exécuter l'application.

## **Utiliser Discord**

Vous pouvez exécuter l'application **Discord** en utilisant la commande flatpak run com.discordapp.Discord si vous l'avez installer avec ou en cherchant l'icône de l'application dans le menu de votre environnement de bureau.

Pour utiliser **Discord**, vous avez besoin d'un ordinateur ou d'un appareil mobile (smartphone ou tablette) avec une connexion Internet active et l'application Discord installée ou un navigateur web. Vous devez créer un compte pour utiliser **Discord**, l'application vous guidera tout au long du processus de création de compte.

Ensuite :

- Rejoignez un serveur **Discord** en utilisant un lien d'invitation ou en recherchant un serveur en utilisant la fonction de recherche dans Discord.
- Rejoignez des canaux de discussion sur le serveur pour communiquer avec d'autres utilisateurs.
- Utilisez les fonctionnalités de **Discord** pour discuter avec d'autres utilisateurs par messages texte, messages vocaux ou appels vidéo.

## **Connexions simultanées**

Vous pouvez utiliser **Discord** sur votre téléphone et votre PC simultanément. Vous pouvez utiliser le même compte **Discord** pour vous connecter à partir de différents appareils et discuter avec les mêmes personnes sur différents appareils. Cela signifie que vous pouvez, par exemple, utiliser **Discord** à la fois sur votre ordinateur de bureau et sur votre smartphone, et continuer une conversation en déplacement sans interruption.

Si vous êtes connecté à **Discord** sur plusieurs appareils en même temps, vos notifications et vos

statuts de connexion peuvent ne pas être synchronisés sur tous les appareils. Cela peut entraîner des incohérences et des perturbations dans votre expérience d'utilisation de **Discord** sur plusieurs appareils.

## **Bibliographie**

Flathub :<https://flathub.org/apps/details/com.discordapp.Discord>

Flathub propose des informations sur les applications disponibles et les instructions d'installation, notamment des fichiers .flatpakref pour chaque application, qui peuvent être installés à l'aide de la commande flatpak install.

From: <https://www.abonnel.fr/>- **notes informatique & technologie**

Permanent link: **<https://www.abonnel.fr/informatique/linux/applications/discord>**

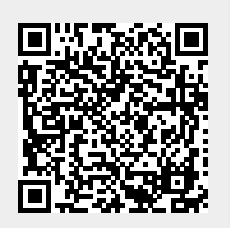

Last update: **2023/02/23 14:28**